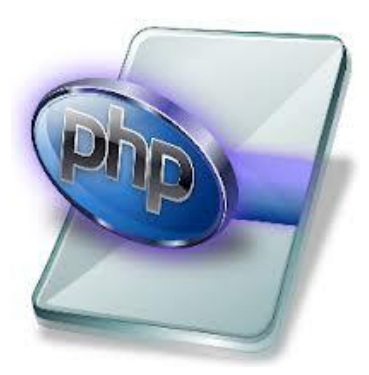

#### Internet Programming II

#### Elbistan Meslek Yüksek Okulu 2013– 2014 Bahar Yarıyılı

Öğr.Gör. Murat KEÇECİOĞLU 17-20 Mar. 2014

PHP'de Değişken Tipleri Dizi (Array)

• Aynı değişken içerisinde birden fazla değer tutmak amacıyla kullanılır.

Syntax : \$diziadi[index]=değer;

**Internet Programcılığı II** PHP'de Değişken Tipleri Dizi (Array)

- Kullanılacak index değeri sayısal veya karakter kümesi olabilir.
- Dizi indeksi negatif değer alamaz.
- Karakter kümesi index olarak kullanılacaksa (" ") çift tırnak içerisine alınmalıdır.

## PHP'de Değişken Tipleri

# Dizi (Array)  $\rightarrow$  gunler.php Örneği

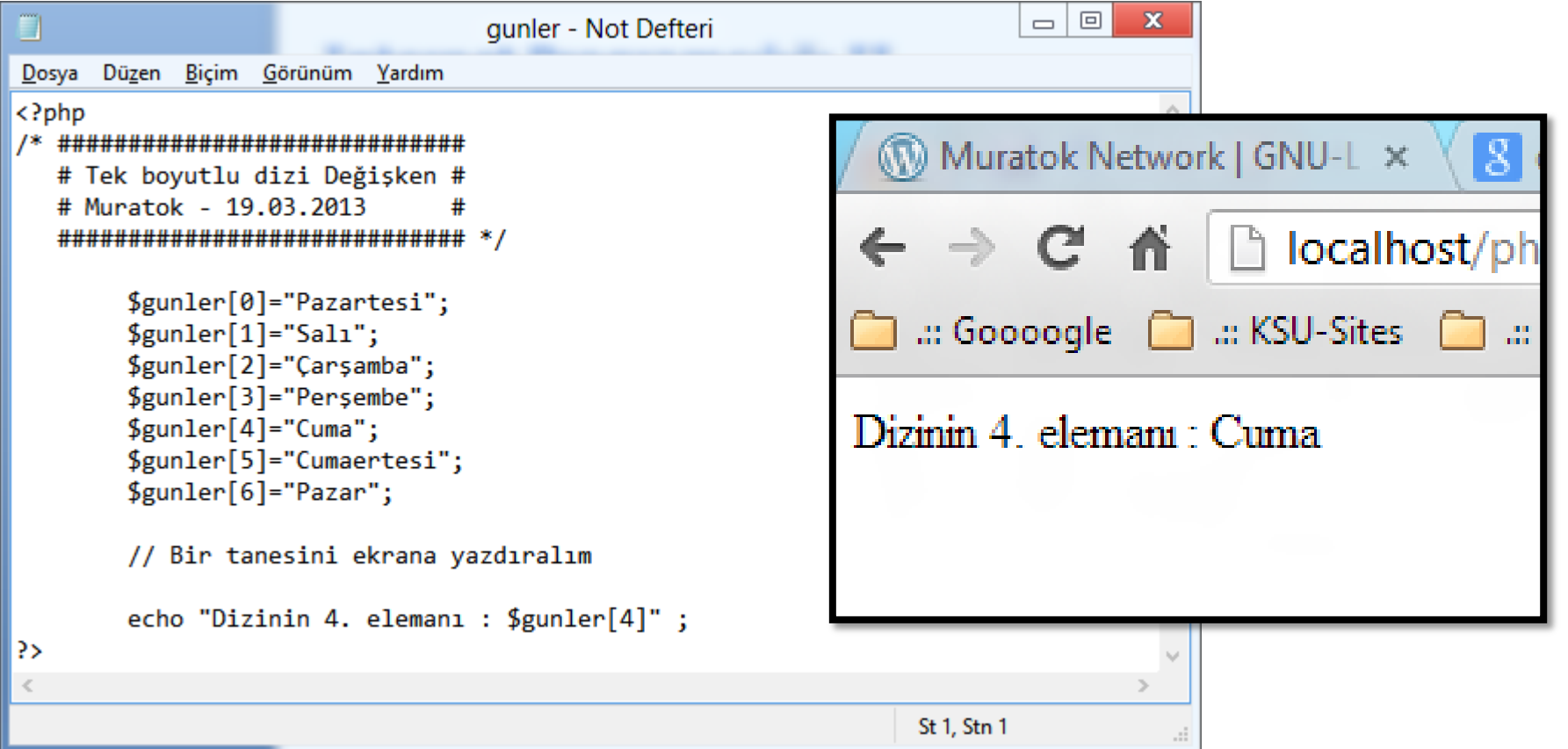

## PHP'de Değişken Tipleri

# Dizi (Array)  $\rightarrow$  arabalar.php Örneği

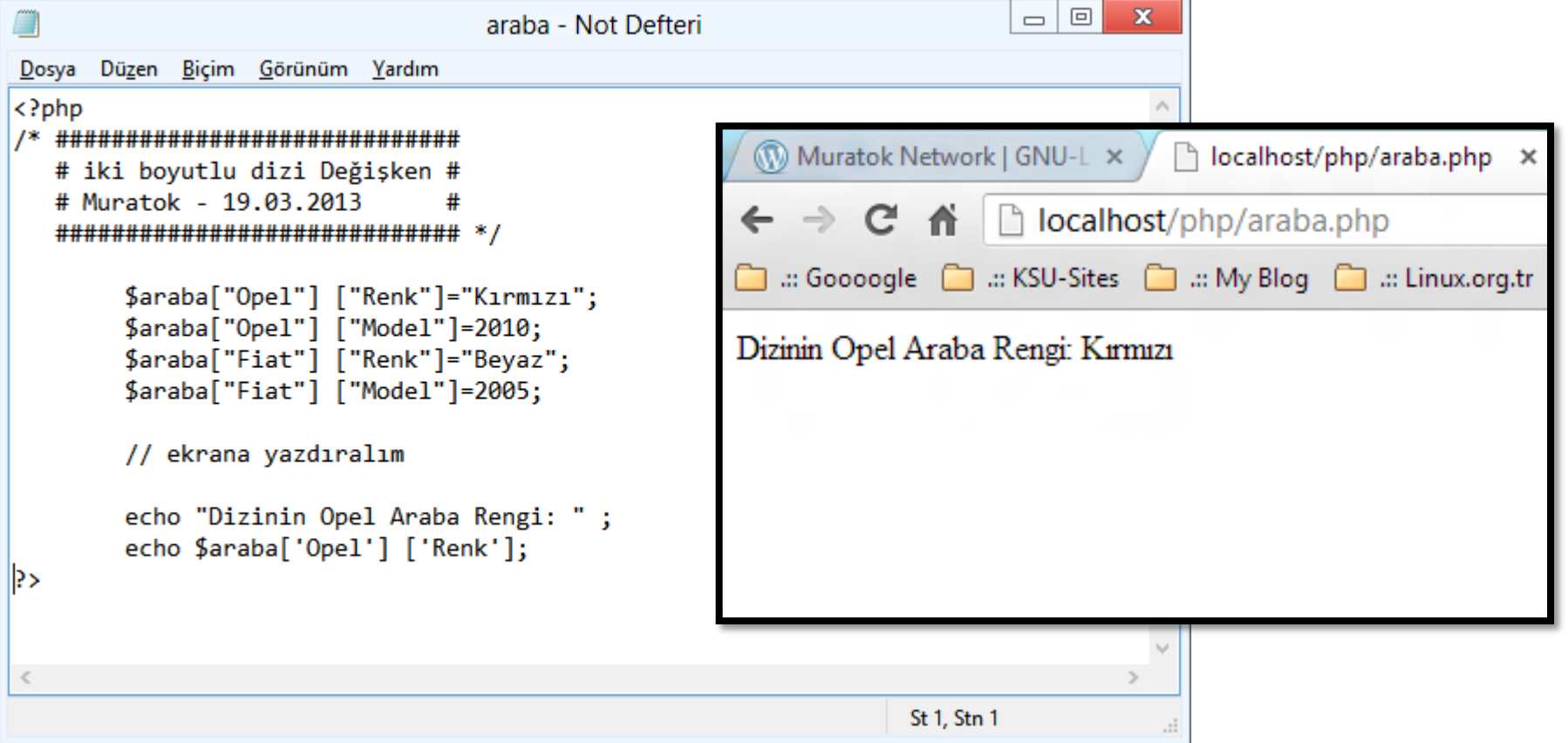

**Internet Programcılığı II** PHP'de Değişken Tipleri Değişken Değişkenler

- Bir değişkenin tutmuş olduğu değer herhangi bir bilgi olabilir.
- Eğer değişken içerisinde tutulan değer değişken haline getirilmek isteniyorsa Değişken Değişkenler yöntemi kullanılır.

#### PHP'de Değişken Tipleri

# Değişken Değişkenler  $\rightarrow$  ddegisen.php Örneği

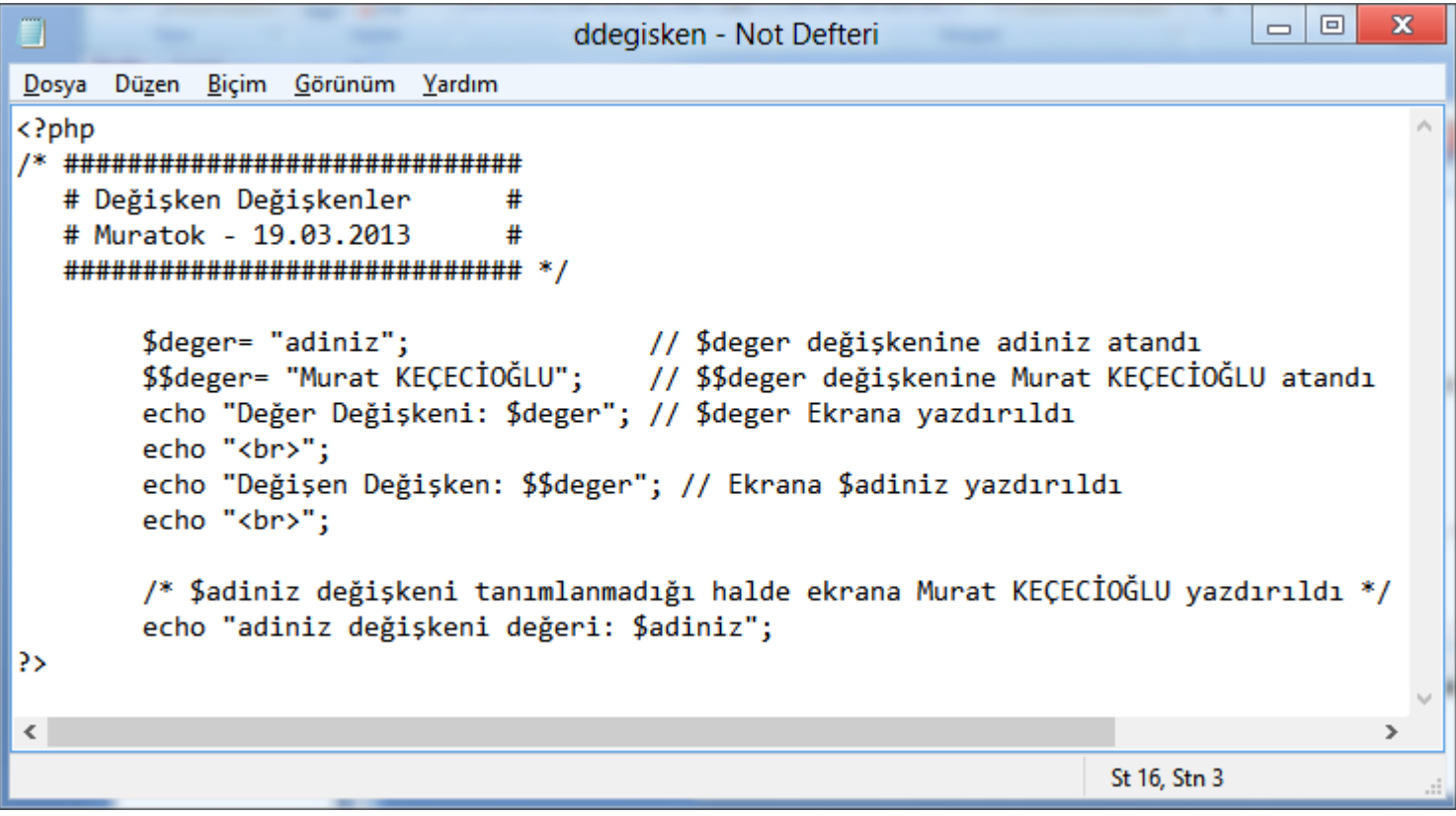

### PHP'de Değişken Tipleri

# Değişken Değişkenler  $\rightarrow$  ddegisen.php Örneği

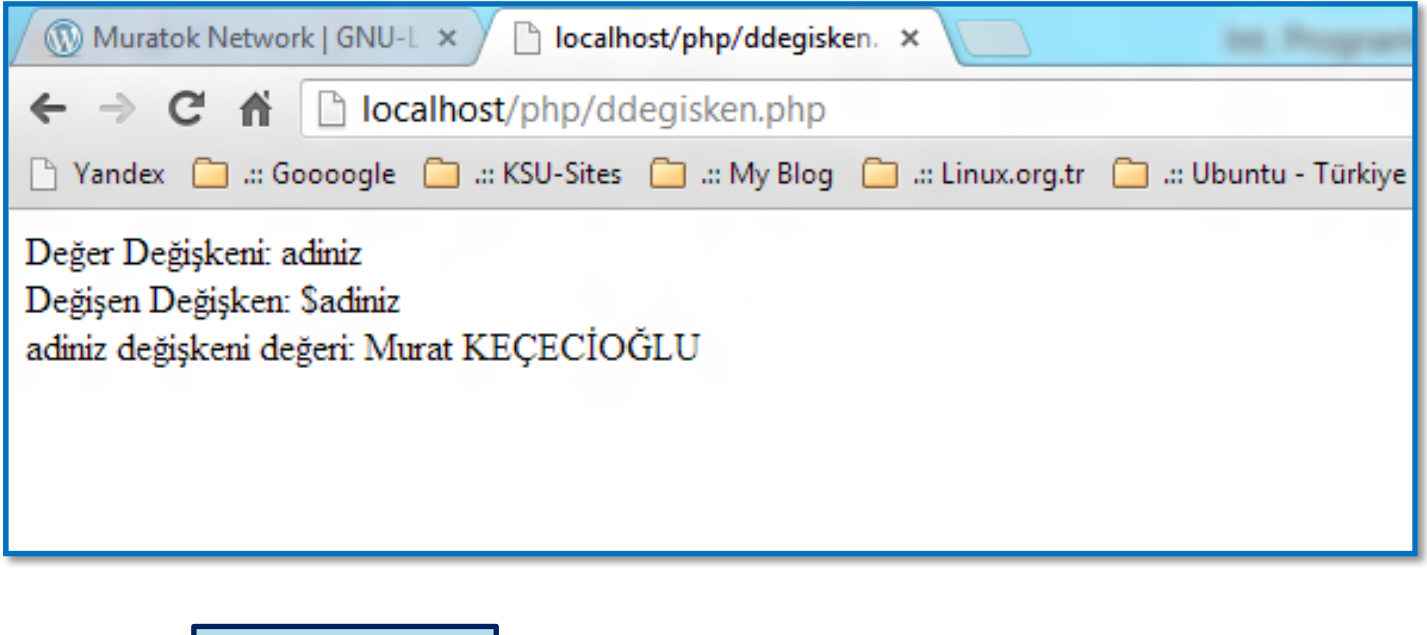

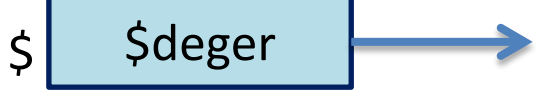

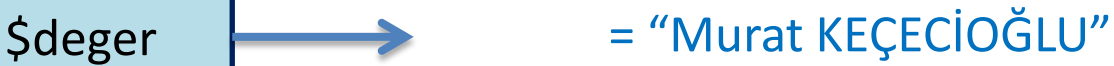

**Internet Programcılığı II** PHP'de Değişken Tipleri Sabit Tanımlama

- Değişkenlerin değeri programın herhangi bir yerinde değişebilir.
- PHP'de program içerisinde değişmeyecek değişken değeri kullanılmak isteniyorsa sabitler kullanılır.

**Internet Programcılığı II** PHP'de Değişken Tipleri Sabit Tanımlama

- Sabitler isimleri önüne \$ (Dolar) işareti almazlar.
- Sabitler Global Değişken kapsamındadır, programın herhangi bir yerinden (Değeri Değişmeden) erişilebilir.

# PHP'de Değişken Tipleri

# Sabit (Değişken)  $\rightarrow$  sabit.php Örneği

#### Syntax : define ("Sabit\_ismi", tutulacak\_deger)

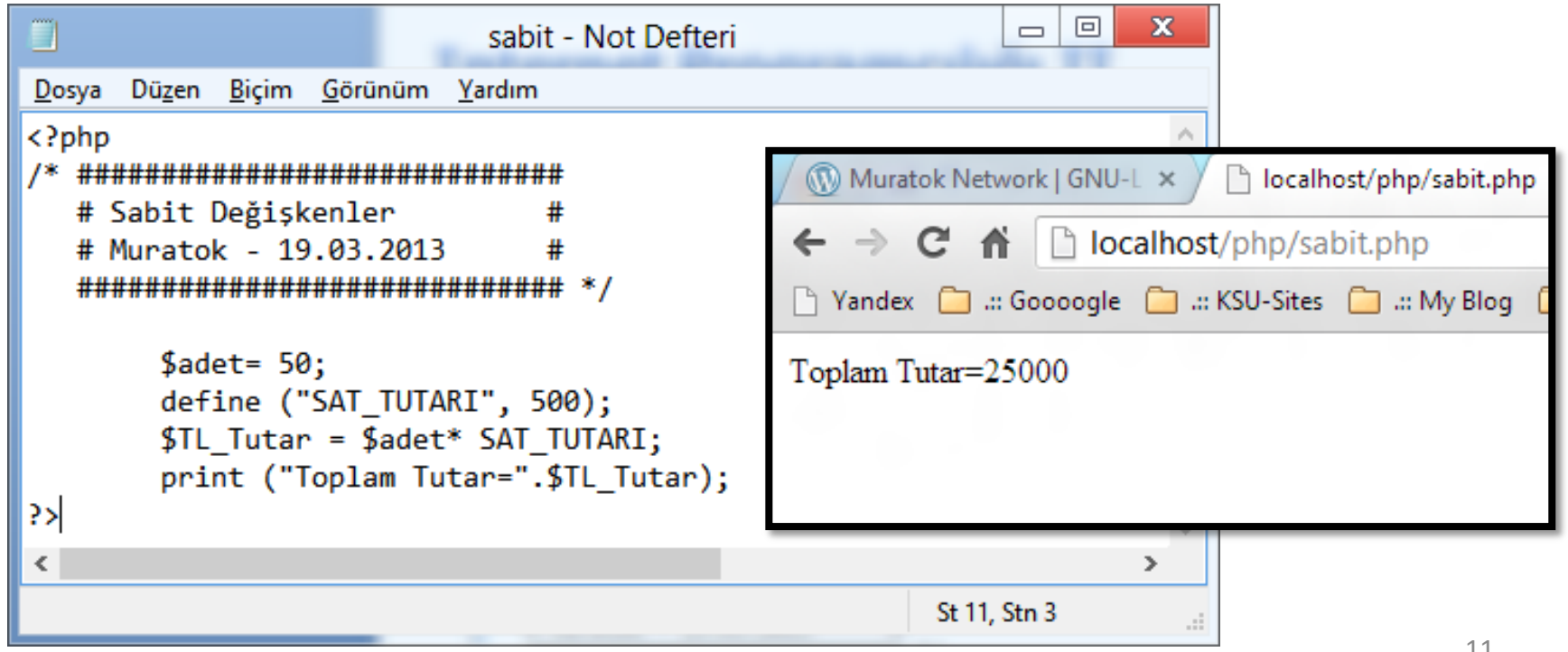

PHP'de echo ve print fonksiyonları

- Web tarayıcınıza bilgi yazdırmak için kullanılan iki önemli fonksiyondur.
- Yazdırılacak bilgi programcı tarafından yazılan bir string kümesi olabileceği gibi, değişken de (değeri) olabilir.
- Fonsiyonlardan yazdırılacak bilgi parantez içerisine de alınabilir veya parantezsiz de yazdırılabilir.

# PHP'de echo ve print fonksiyonları Echo Fonksiyonu

• En temel kullanımı argüman olarak aldığı string ifadeyi yazdırmasıdır.

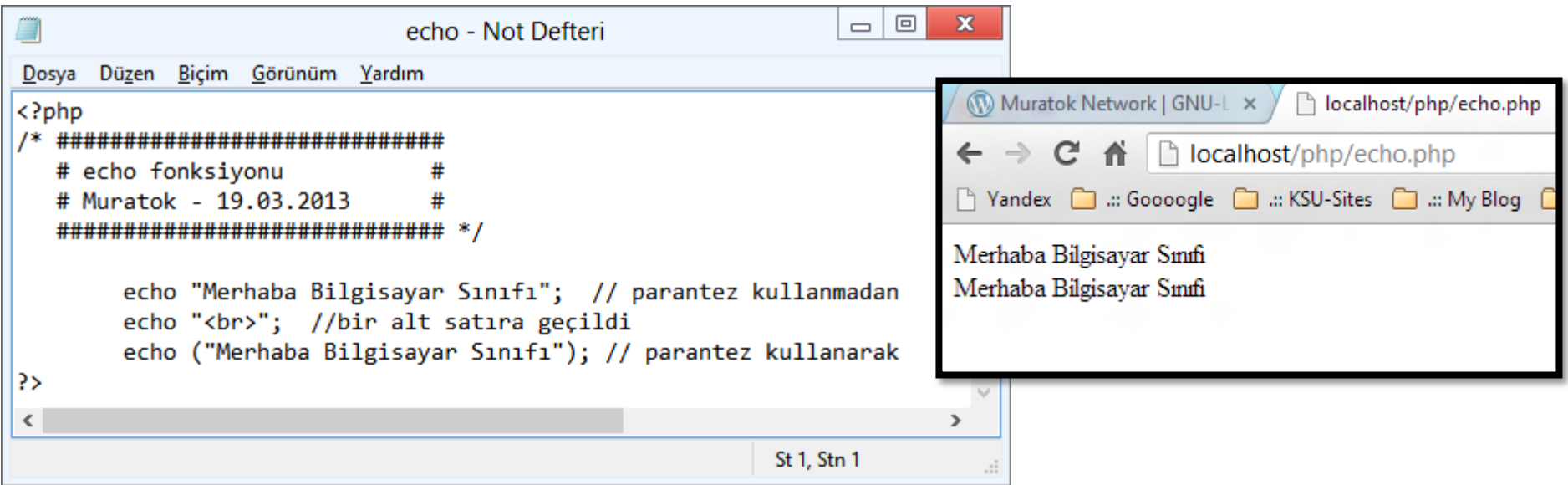

# PHP'de echo ve print fonksiyonları Echo Fonksiyonu

• Parantez kullanılmadan aralarına virgül konarak birden fazla parametre kullanılabilir.

![](_page_13_Picture_32.jpeg)

# PHP'de echo ve print fonksiyonları Echo Fonksiyonu

• Parantez kullanarak birden fazla parametre kullanmaya çalışsaydık PARSE ERROR hata mesajı alacaktık.

![](_page_14_Picture_3.jpeg)

PHP'de echo ve print fonksiyonları Print Fonksiyonu

- Print fonksiyonu iki önemli farklılık ile echo foksiyonuna çok benzer ;
	- Sadece tek parametre kabul eder,
	- Print fonksiyonu başarılı olsa da olmasa da geriye değer döndürür.

# PHP'de Operatörler

Operatör :

![](_page_16_Picture_3.jpeg)

Kullanmış olduğumuz değişkenler üzerinde matematiksel ve mantıksal işlem yapmak için kullanılan özel karakterlerdir.

![](_page_16_Picture_96.jpeg)

**Internet Programcılığı II** PHP'de Operatörler Uygulama :

![](_page_17_Picture_1.jpeg)

Sayısal türde İki Değişken arasındaki dört işlemi yaparak tarayıcıda görüntüleyelim.

Kodları ilgili yere (web sunucuya) kayıt edip çalıştırmalısınız.

```
\boxed{\square}\mathbf{x}\Box۸
                                             dortislem - Not Defteri
<u>D</u>osya Dü<u>zen Biçim Görünüm Y</u>ardım<br><HTML>
<HEAD>
        <title>Operatörlerle Dört İslem</title>
\langle/HEAD\rangle<BODY><?php
/* ############################
   # Dört İslem
   # Muratok - 19.03.2013
   $sayi1 = 84;// Sayı1 değişkenine 84 değerini atadık.
        $sayi2 = 10;// Sayı2 değişkenine 10 değerini atadık.
        print("Toplam: ");
        print($sayi1+$sayi2);// Sayi1+Sayi2 ekrana yazdırıldı
        print("<br>Fark: ");
        print($sayi1-$sayi2);// Sayi1-Sayi2 ekrana yazdırıldı
        print("<br>>Carpim: ");
        print($sayi1*$sayi2);
                                  // Sayi1*Sayi2 ekrana yazdırıldı
        print("<br>Bölme: ");
        print($sayi1/\$sayi2);// Sayi1/Sayi2 ekrana yazdırıldı
        print("<br>Mod Alma: ");
        print($sayi1%$sayi2); // Sayi1 Mod Sayi2 ekrana yazdırıldı
?>
\langle/BODY>
</HTML>\checkmark\rightarrowSt 1, Stn 1
                                                                                                                 19..i
```
![](_page_19_Picture_0.jpeg)

#### Şeklindeki ekran çıktısını elde ederiz.

## PHP'de Operatörler

Atama Operatörü :

![](_page_20_Picture_3.jpeg)

Atama operatörü bir değişkene değer atamak için kullanılan "=" eşittir operatörüdür.

![](_page_20_Picture_57.jpeg)

## PHP'de Operatörler

String Birleştirme Operatörü :

![](_page_21_Picture_3.jpeg)

Birden fazla string türdeki ifadeyi birleştirmek için "." nokta operatörü kullanılır.

![](_page_21_Picture_5.jpeg)

Benzer Uygulama örneklerini üretip yapınız.

Süre 1 ders saati

Devamı Haftaya …